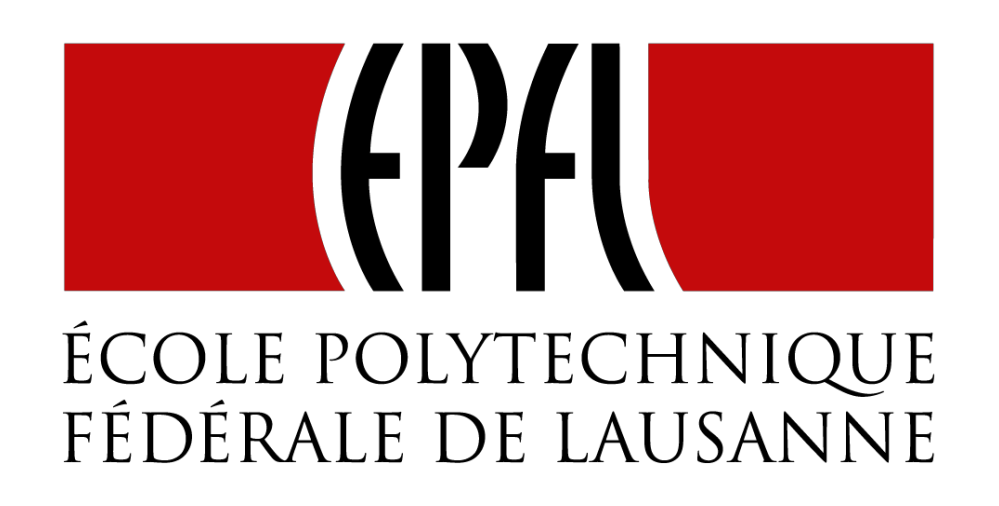

# Latency as an Effect (1/2)

# The Four Essential Effects In Programming

# **One Many** T]

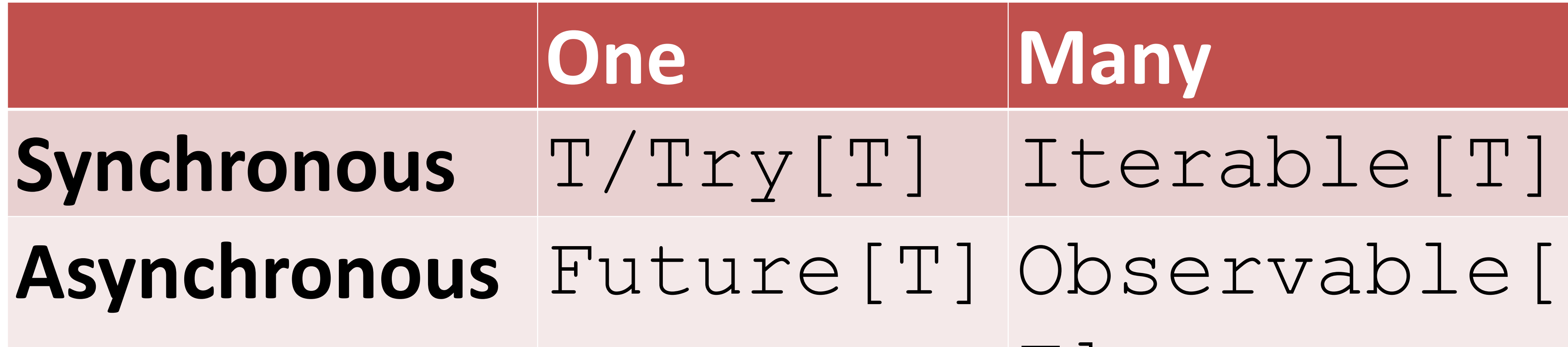

# The Four Essential Effects In Programming

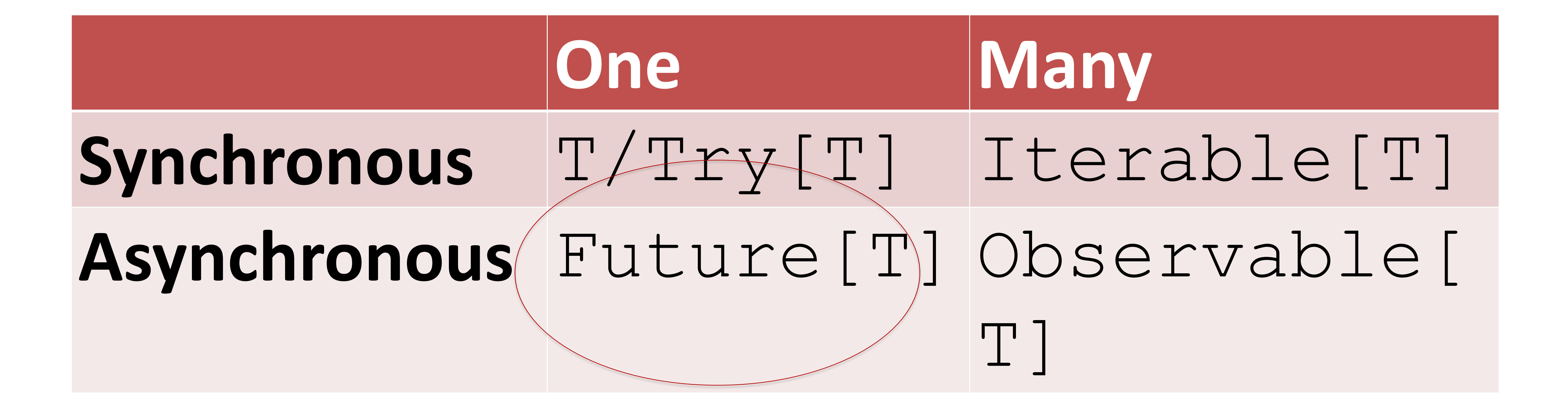

# trait Adventure { def collectCoins(): List[Coin] def buyTreasure(coins: List[Coin]):Treasure }

val adventure = Adventure() val coins = adventure.collectCoins() val treasure = adventure.buyTreasure(coins)

# Recall our simple adventure game ….

trait Adventure { defreadFromMemory(): LArray(Byte] defsendToEurope (packet: LArray(Byte]) Treasure } Array[Byte]

valsadkettarSockatventure() valpacket = socketureadFromMemory\$)() val comé is mation adventure. buy Treasure (coins) socket.sendToEurope(packet)

# Recall our simple adventure game ….

## trait Socket { def readFromMemory(): Array[Byte] def sendToEurope(packet: Array[Byte]): Array[Byte] } **Not as rosy as it looks!**

- val socket = Socket()
- val packet = socket.readFromMemory()
- val confirmation = socket.sendToEurope(packet)

# It is actually very similar to a simple network stack

# Timings for various operations on a typical PC

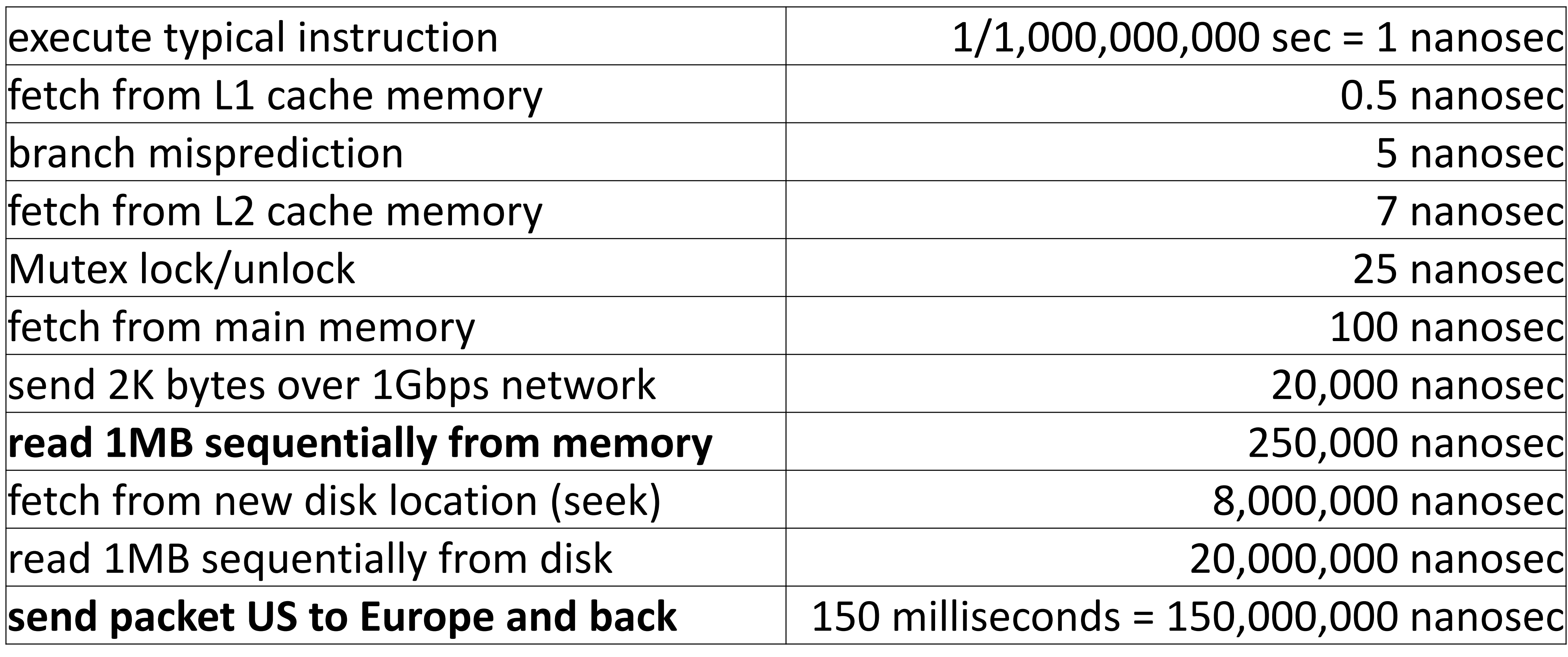

http://norvig.com/21-days.html#answers

# Sequential composition of actions that take time

val socket = Socket() val packet = socket.readFromMemory() // block for 50,000 ns // only continue if there is no exception val confirmation = socket.sendToEurope(packet) // block for 150,000,000 ns // only continue if there is no exception

- 
- 

# Sequential composition of actions

# Lets translate this into human terms.

# 1 nanosecond

 $\rightarrow$ 

# 1 second (then hours/days/months/years)

# Timings for various operations on a typical PC on human scale

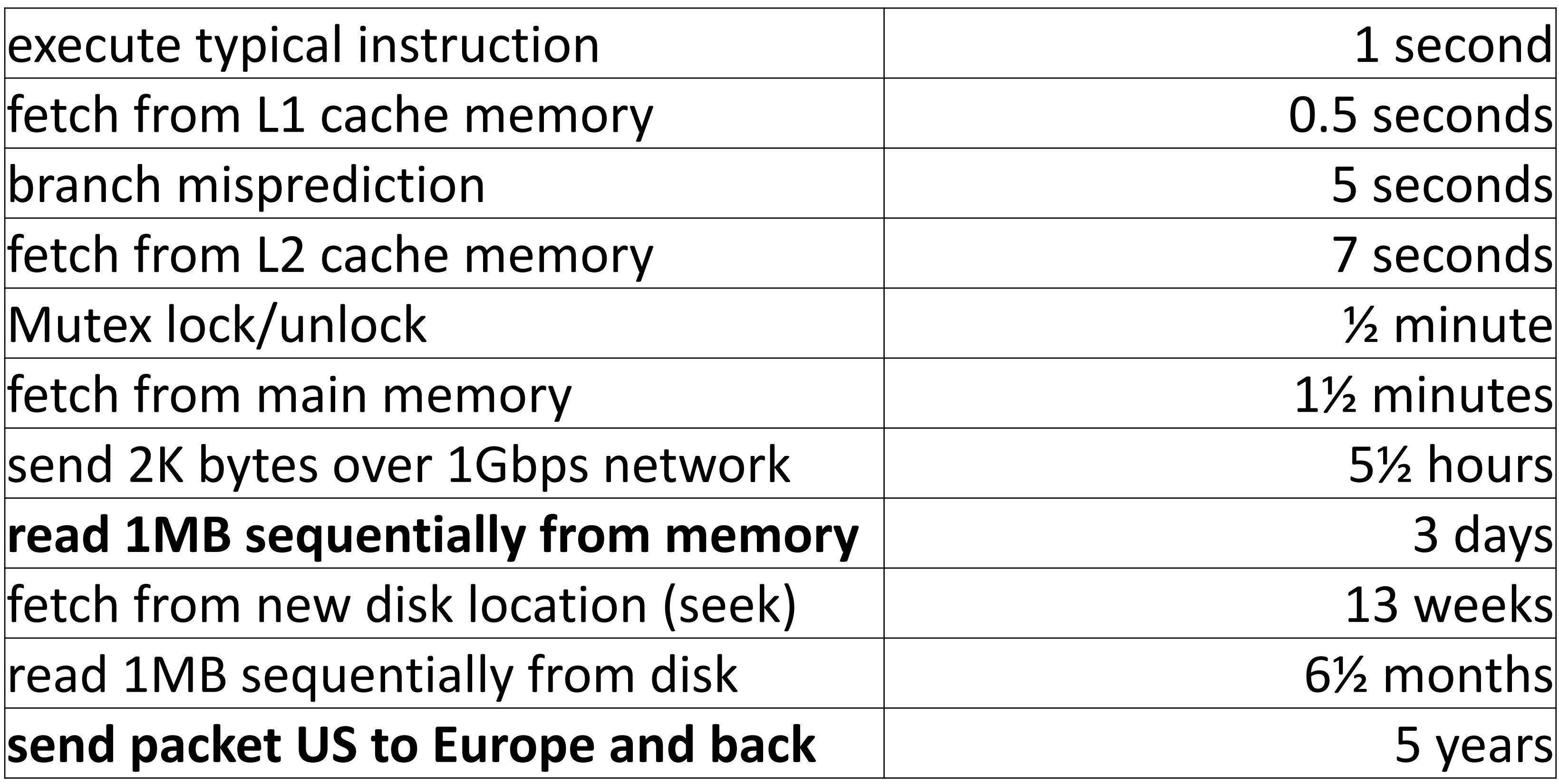

# Sequential composition of actions

val socket = Socke $\overline{\mathbb{R}}()$ val packet = socket.readFromMemory() // block for 3 days // only continue if there is no exception val confirmation = socket.sendToEurope(packet) // block for 5 years // only continue if there is no exception **. .. . . .**

# Sequential composition of actions

12 months to walk coast-to-coast 3 months to swim across the Atlantic 3 months to swim back 12 months to walk back

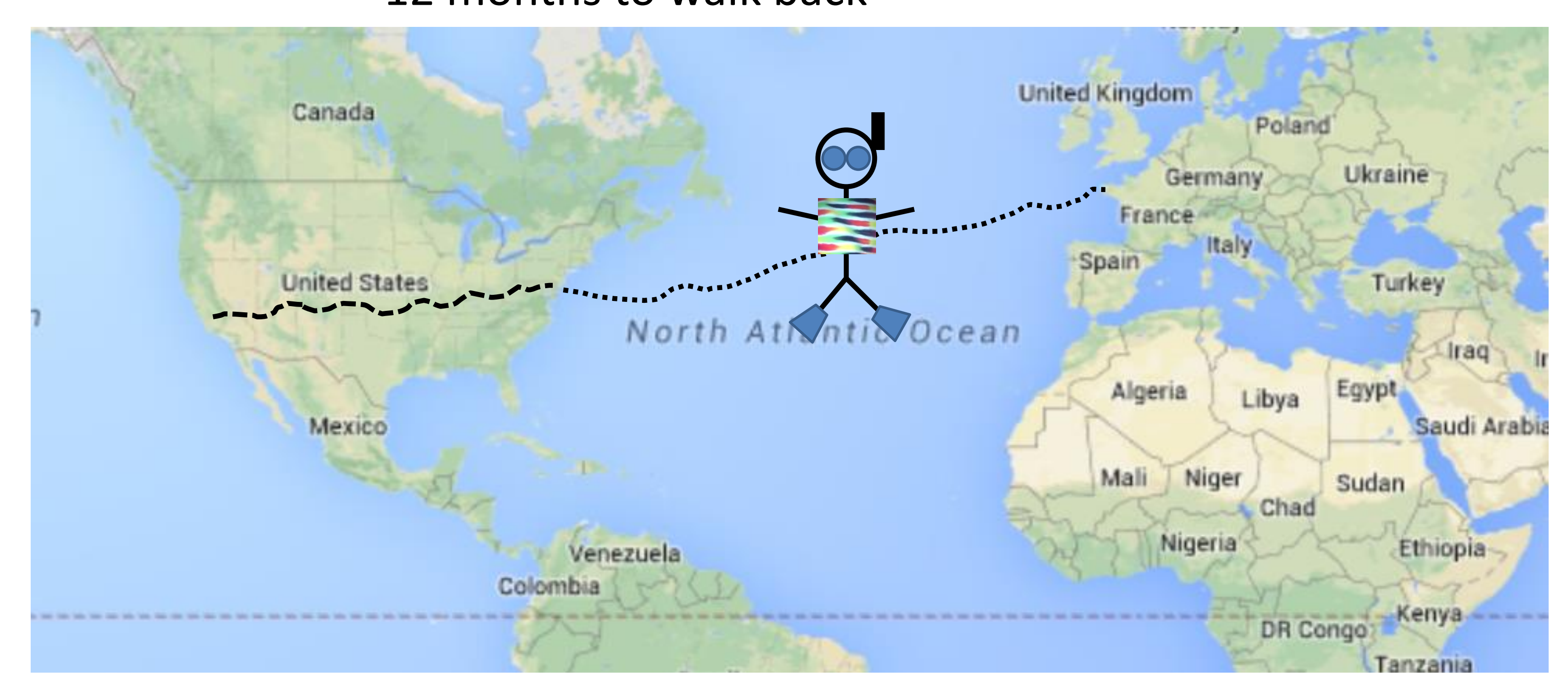

## **Humans are twice as fast as computers!**

# Sequential composition of actions that take time and fail

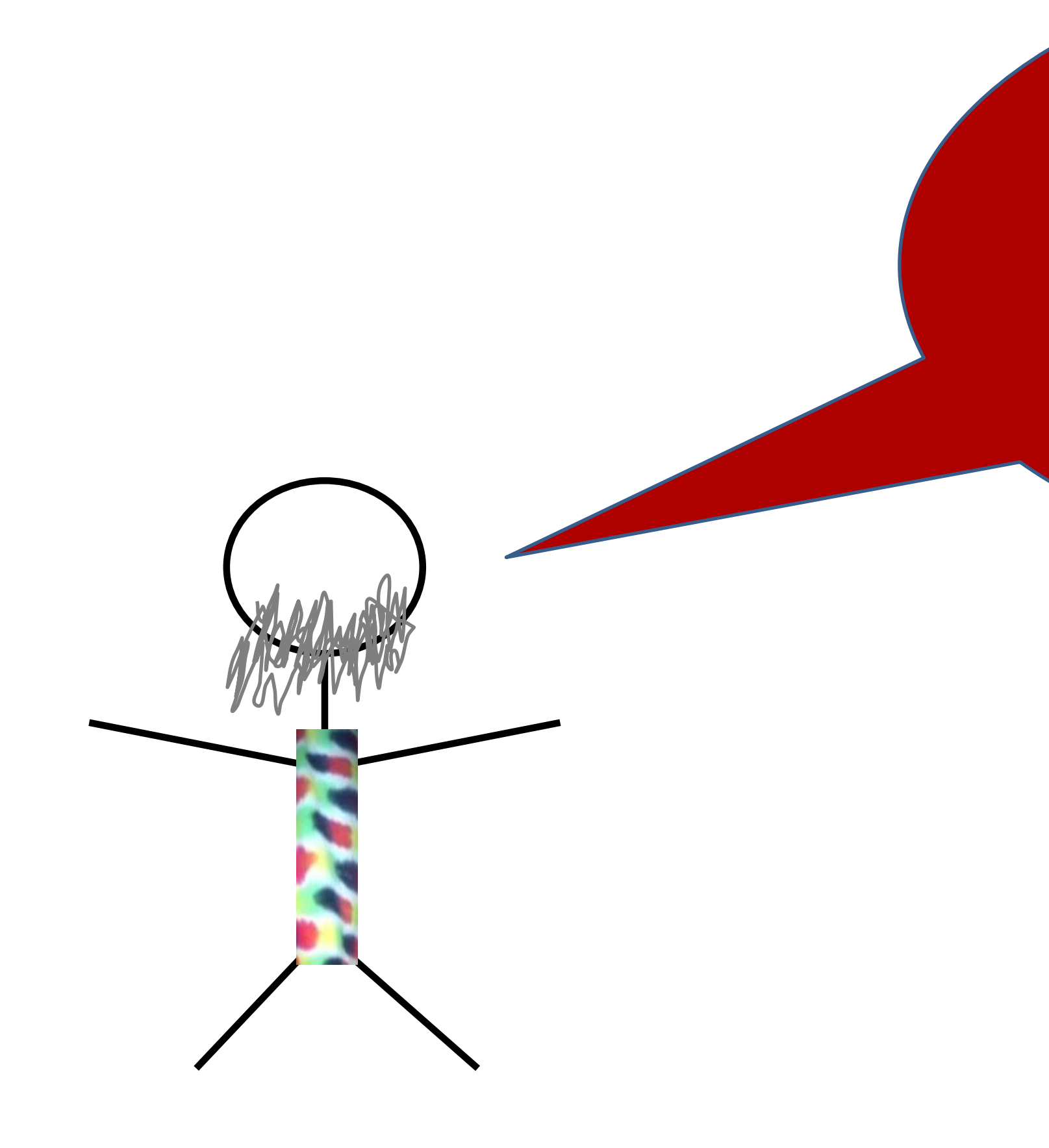

# **Isn't there a monad for that??**

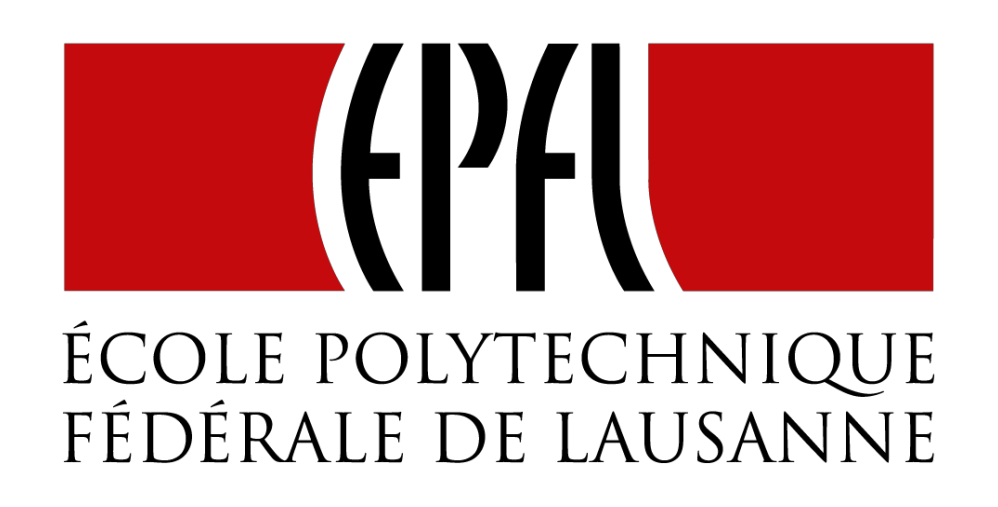

# End of Latency as an Effect (1/2)

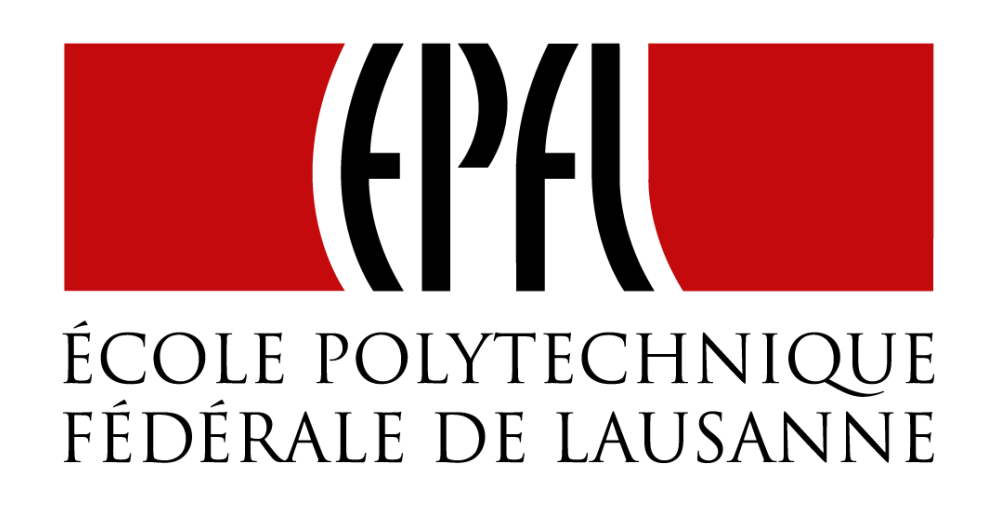

# Latency as an Effect (2/2)

# Monads guide you through the happy path

# Future IT

# A monad that handles exceptions and **latency**.

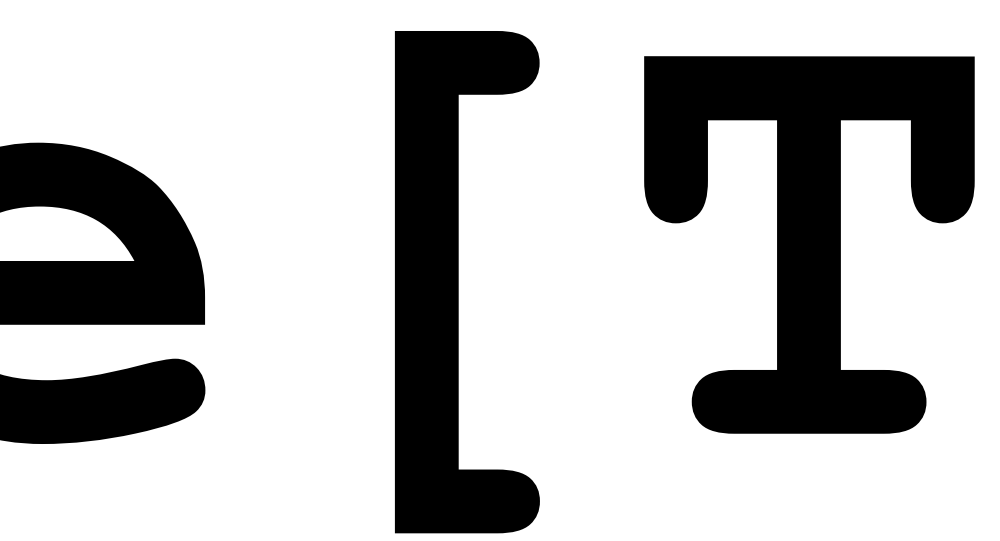

import scala.concurrent. import

scala.concurrent.ExecutionContext.Implicits.global

trait Future[T] { def onComplete(callback: Try[T] ⇒ Unit) (implicit executor: ExecutionContext): Unit

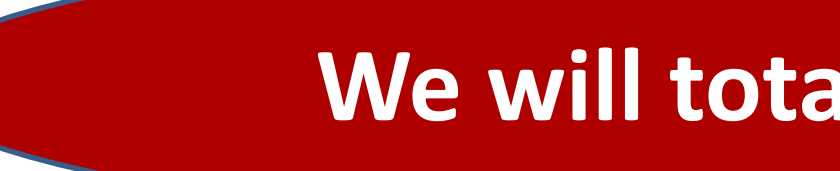

} **We will totally ignore execution contexts**

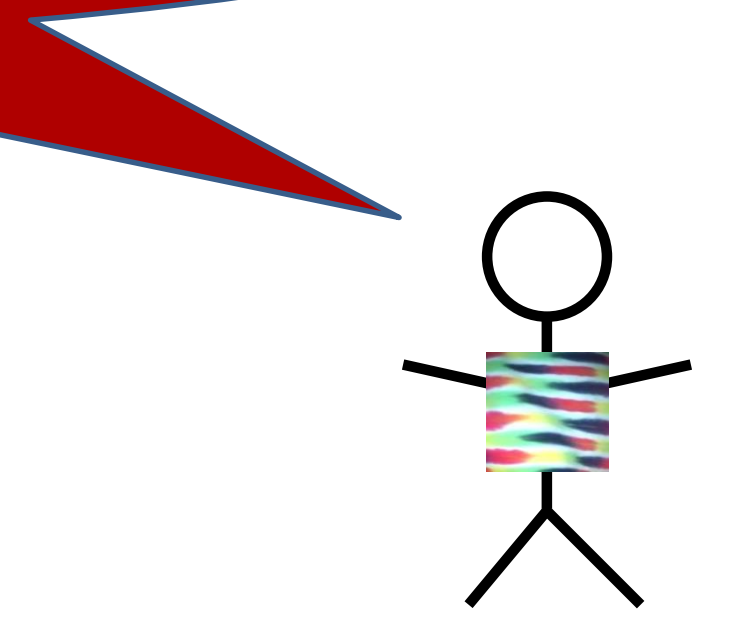

# trait Future[T] { def onComplete(callback: Try[T] => Unit) (implicit executor: ExecutionContext): Unit

}

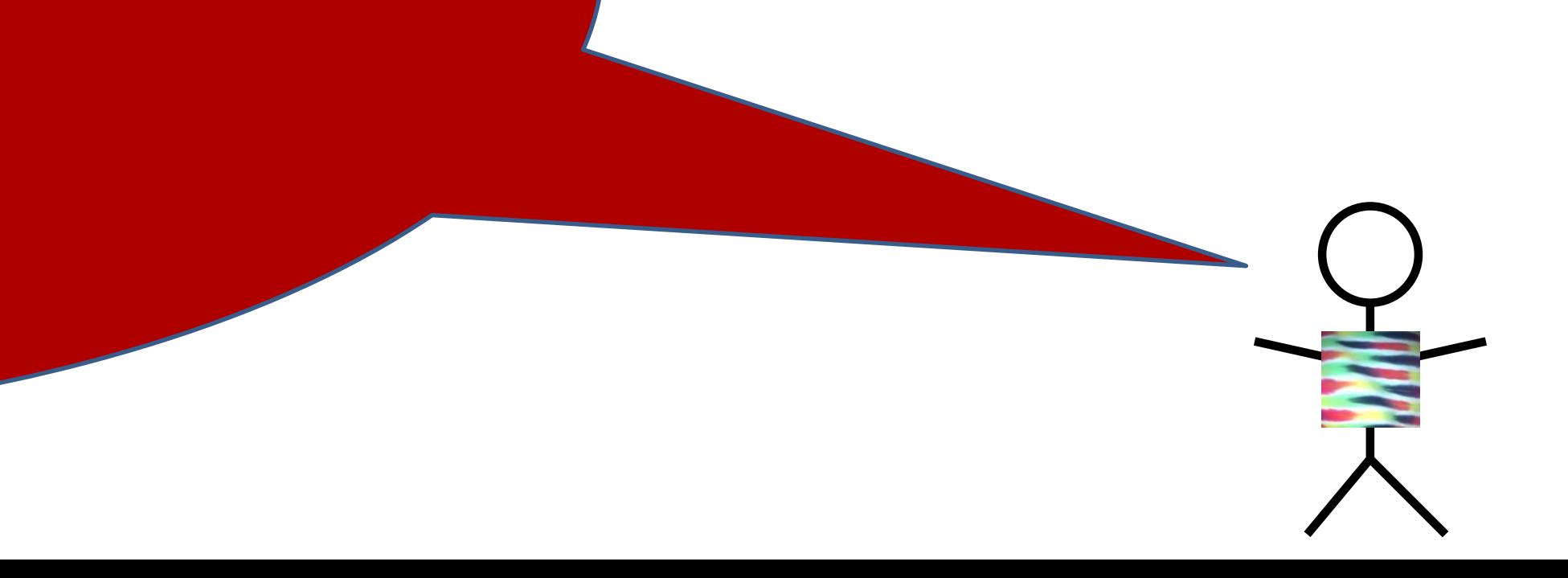

**callback needs to use pattern matching**

**ts match { case Success(t) => onNext(t) case Failure(e) => onError(e)**

# trait Future[T] { def onComplete(callback: Try[T] => Unit) (implicit executor: ExecutionContext): Unit

}

**B boilerplate code**

**ts match { case Success(t) =>** onNext**(t) case Failure(e) =>**  onError**(e)**

**}**

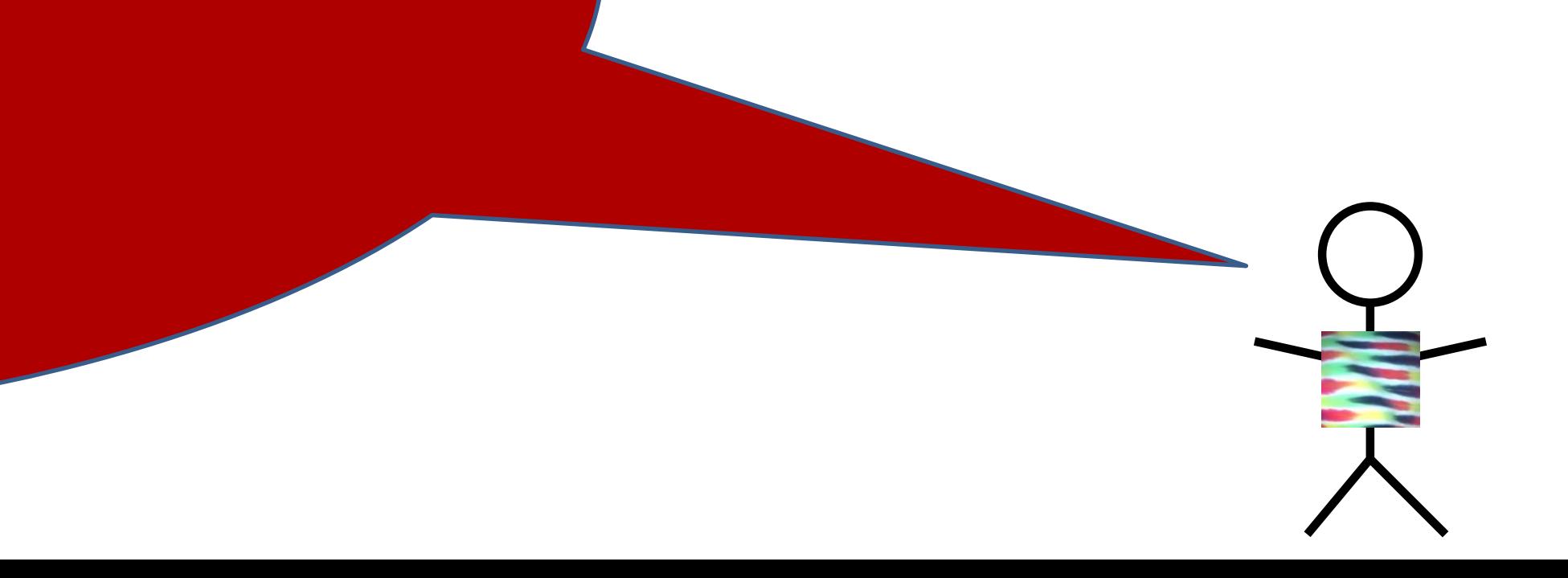

# Futures alternative designs

trait Future[T] { def onComplete (success:  $T \Rightarrow$  Unit, failed: Throwable => Unit): Unit

def onComplete(callback: Observer[T]): Unit } **An** *object* **is a closure with multiple methods. A** *closure* **is an object with a single method.** 

trait Observer[T] { def onNext(value: T): Unit def onError(error: Throwable): Unit }

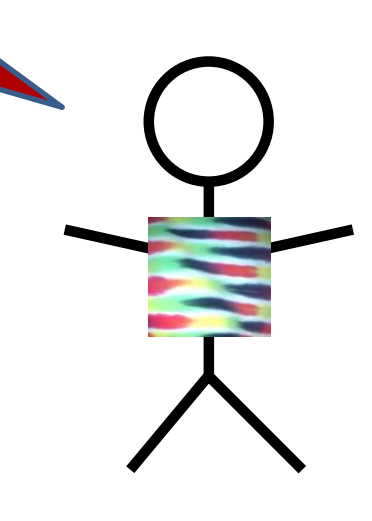

trait Future[T] { def onComplete(callback: Try[T] => Unit) (implicit executor: ExecutionContext): Unit

}

# trait Socket { def readFromMemory(): **Future[**Array[Byte]**]** def sendToEurope(packet: Array[Byte]): **Future[**Array[Byte]**]** }

val packet: Future[Array[Byte]] = socket.readFromMemory()

# Send packets using futures I

val socket = Socket()

~~~~~~~~~~~~~~~~~~~~~~~~~~~~~~ val confirmation: Future[Array[Byte]] = packet.onComplete { case Success(p) => socket.sendToEurope case Failure(t) => …

}

# **!!!???**

- val socket = Socket()
- val packet: Future[Array[Byte]] =
- socket.readFromMemory()
- packet.onComplete { case Success(p) ⇒ { val confirmation: Future[Array[Byte] socket.sendToEurope(p) } case Failure(t) => …

}

# Send packets using futures II

# **Meeeh..**

// Starts an asynchronous computation // and returns a future object to which you // can subscribe to be notified when the // future completes

object Future { def apply(body: =>T) (implicit context: ExecutionContext):

Future [T]

}

# Creating Futures

import **scala.concurrent.ExecutionContext.Implicits.global** import akka.serializer.\_

val memory = Queue[EMailMessage]( EMailMessage(from =  $"Erik"$ , to =  $"Rolland"$ ), EMailMessage(from = "Martin", to = "Erik"), EMailMessage(from = "Roland", to = "Martin"))

def readFromMemory(): Future[Array[Byte]] = **Future** { val email = queue.dequeue() val serializer = serialization.findSerializerFor(email) serializer.toBinary(email)

- 
- 
- 
- 
- 

}

# Creating Futures

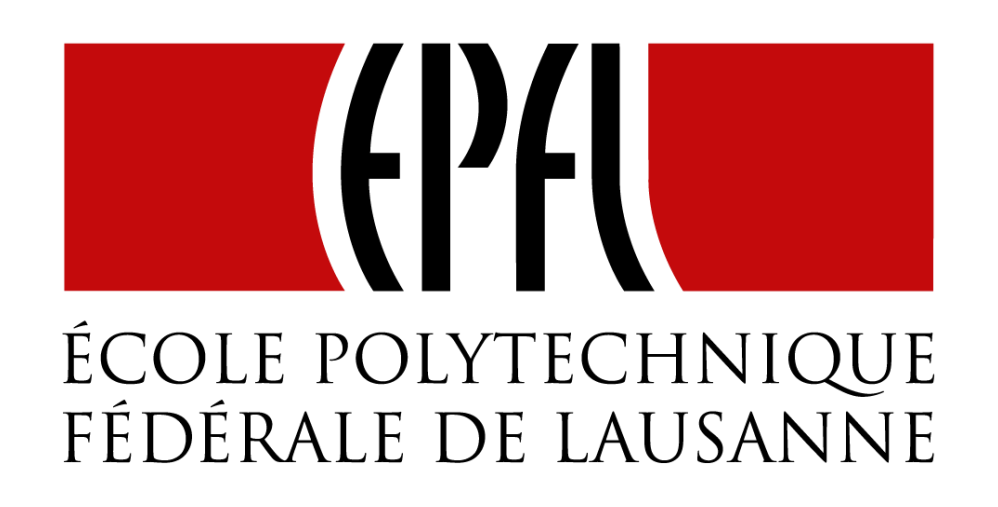

# Combinators on Futures (1/2)

# Futures recap

trait Awaitable[T] extends AnyRef { abstract def ready(atMost: Duration); abstract def result(atMost: Duration }

trait Future[T] extends Awaitable[T] { def filter(p: T=>Boolean): Future[T] def flatMap[S](f: T=>Future[S]): Future[U] def map[S](f: T=>S): Future[S] def recoverWith(f: PartialFunction[Throwable, Future[T]]): Future[T] } object Future { def apply[T](body : =>T): Future[T]

**All these methods take an implicit execution context**

val socket = Socket() val packet: Future[Array[Byte]] = socket.readFromMemory() packet onComplete { case Success(p) => { val confirmation: Future[Array[Byte]] socket.sendToEurope(p) } case Failure(t) ⇒ …

}

# Sending packets using futures

# **Remember this mess?**

val confirmation: Future[Array[Byte]] = packet.flatMap(p => socket.sendToEurope(p))

# Flatmap to the rescue

val socket = Socket() val packet: Future[Array[Byte]] = socket.readFromMemory()

import scala.concurrent.ExecutionContext.Implicits.global import scala.imaginary.Http.\_

object Http { def apply(url: URL, req: Request): Future[Response] = {… runs the http request asynchronously …} }

def sendToEurope(packet: Array[Byte]): Future[Array[Byte]] = Http(URL("mail.server.eu"), Request(packet)) .filter(response => response.isOK) .map(response => response.toByte $\sim$ **But, this can still fail!**

- 
- 

# Sending packets using futures under the covers

# Sending packets using futures robustly (?)

def sendTo(url: URL, packet: Array[Byte]): Future[Array[Byte]] Http(url, Request(packet))

- .filter(response => response.isOK)
- .map(response => response.toByteArray)

def sendToAndBackup(packet: Array[Byte]): Future[(Array[Byte], Array[Byte])] = {

val europeConfirm = sendTo(mailServer.europe, packet) val usaConfirm = sendTo(mailServer.usa, packet) europeConfirm.zip(usaConfirm)

- 
- 

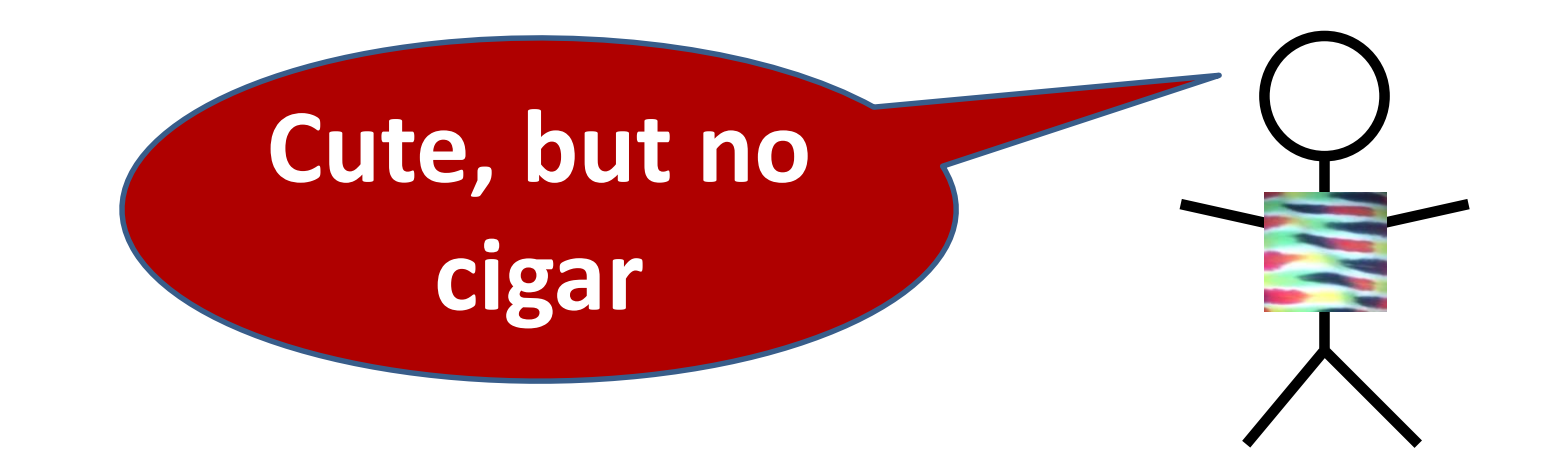

# Send packets using futures robustly

## def recover(f: PartialFunction[Throwable,T]): Future[T]

# def recoverWith(f: PartialFunction[Throwable,**Future**[T]])

: Future[T]

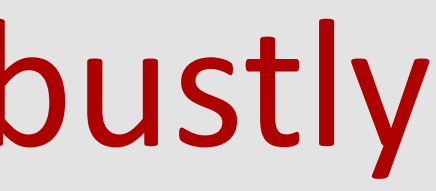

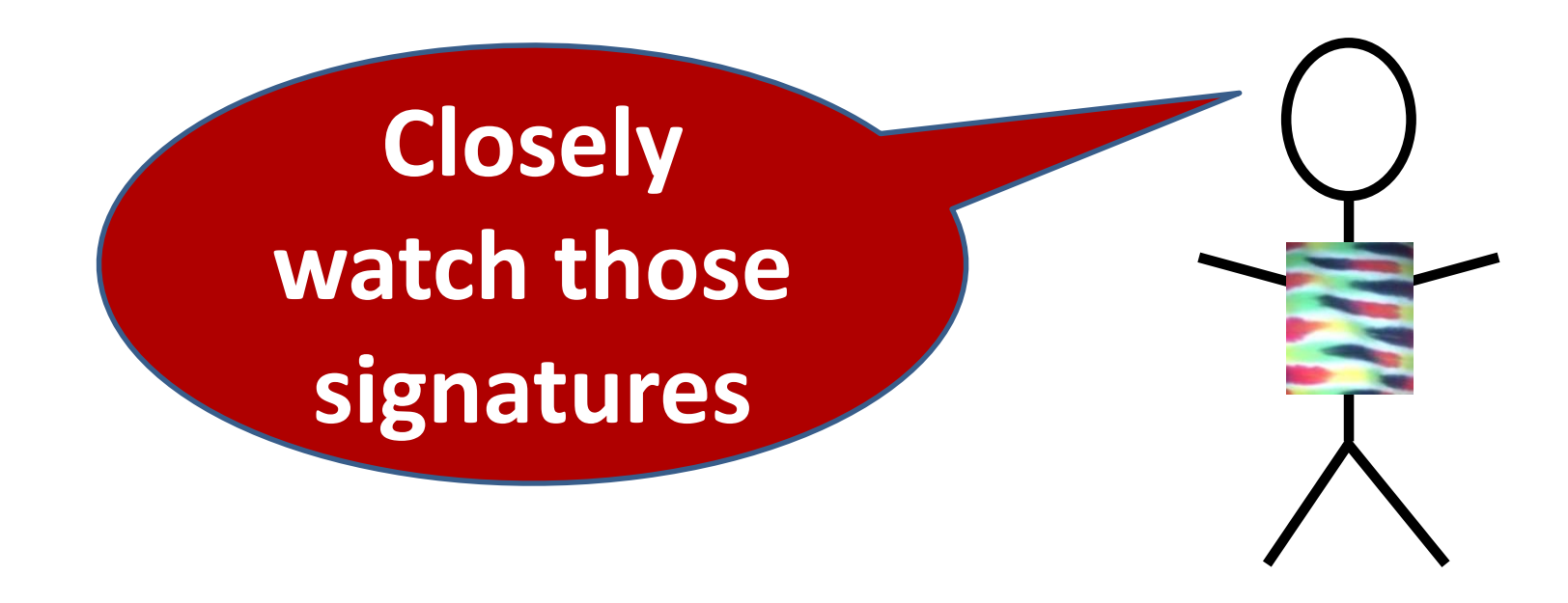

# Send packets using futures robustly

def sendTo(url: URL, packet: Array[Byte]): Future[Array[Byte]] =

Http(url, Request(packet))

- .filter(response => response.isOK)
- .map(response => response.toByteArray)

def sendToSafe(packet: Array[Byte]): Future[Array[Byte]] = sendTo(mailServer.europe, packet) recoverWith { case europeError => sendTo(mailServer.usa, packet) recover { }

 $\mathbf{\hat{z}}$ 

- 
- 
- case usaError => usaError.getMessage.toByteArray

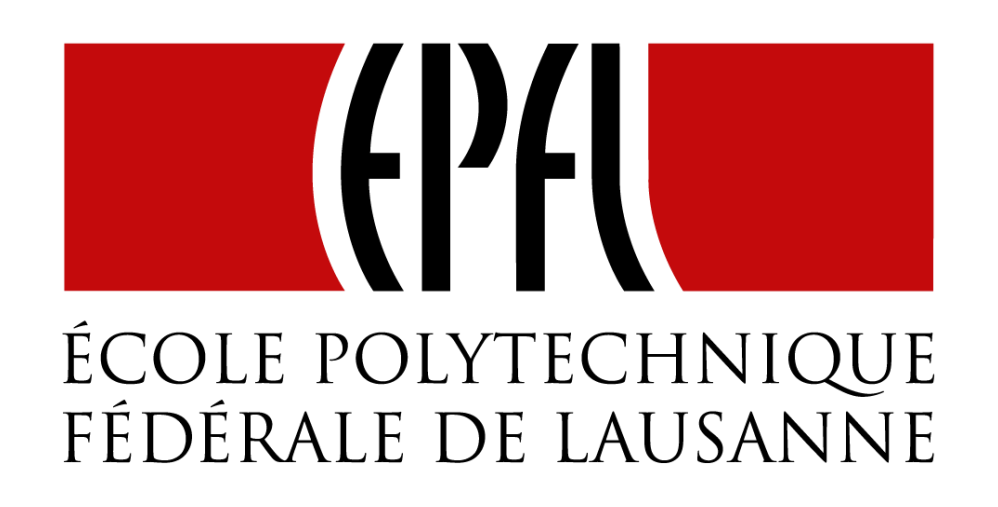

# End of Combinators on Futures (1/2)

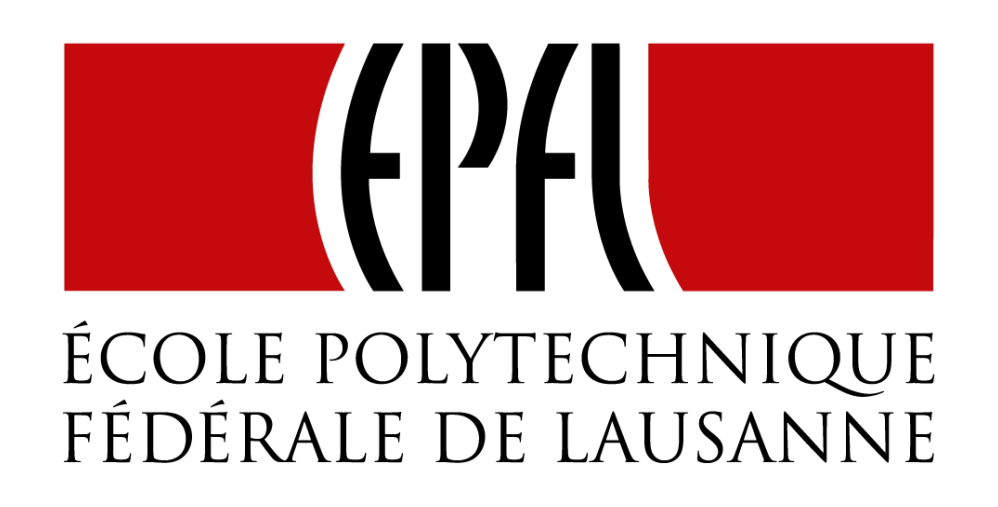

# Combinators on Futures (2/2)

# Better recovery with less matching

def sendToSafe(packet: Array[Byte]): Future[Array[Byte]] = sendTo(mailServer.europe, packet) recoverWith { case europeError => sendTo(mailServer.usa, packet) recover { case usaError => usaError.getMessage.toByteArray }

def fallbackTo(that:  $\Rightarrow$ Future $[T]$ ): Future $[T] = \{$ … if *this future fails* take the successful result

}

- - of that future …
- … if *that future fails* too, take the error of this future …

# Better recovery with less matching

def sendToSafe(packet: Array[Byte]):Future[Array[Byte]]= sendTo(mailServer.europe, packet) fallbackTo { sendTo(mailServer.usa, packet) } recover { case europeError => europeError.getMessage.toByteArray }

def fallbackTo(that:  $\Rightarrow$ Future[T]): Future[T] = { … if this future fails take the succcessful result

- of that future …
- … if that future fails too, take the error of this future …

# Fallback implementation

def fallbackTo(that: =>Future[T]): Future[T] = { this recoverWith { case  $\Rightarrow$  that recoverWith { case  $\Rightarrow$  this } } }

# Asynchronous where possible, blocking where necessary

trait Awaitable[T] extends AnyRef { abstract def ready(atMost: Duration): Unit abstract def result(atMost: Duration): T }

trait Future[T] extends Awaitable[T] { def filter(p: T⇒Boolean): Future[T] def flatMap[S](f: T⇒ Future[S]): Future[U] def map[S](f: T⇒S): Future[S] def recoverWith(f: PartialFunction[Throwable, Future[T]]): Future[T] }

# Asynchronous where possible, blocking where necessary

- val socket = Socket()
- val packet: Future[Array[Byte]] = socket.readFromMemory()
- 
- val confirmation: Future[Array[Byte]] = packet.flatMap(socket.sendToSafe(\_))

val  $c =$  Await.result(confirmation, 2 seconds) println(c.toText)

# Duration

import scala.language.postfixOps

object Duration { def apply(length: Long, unit: TimeUnit): Duration

}

## val fiveYears = 1826 minutes

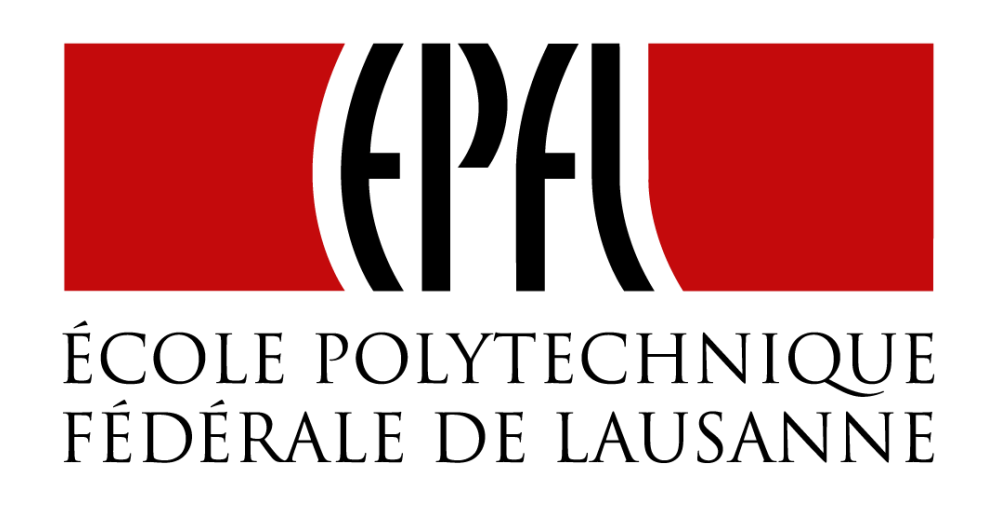

# End of Combinators on Futures (2/2)

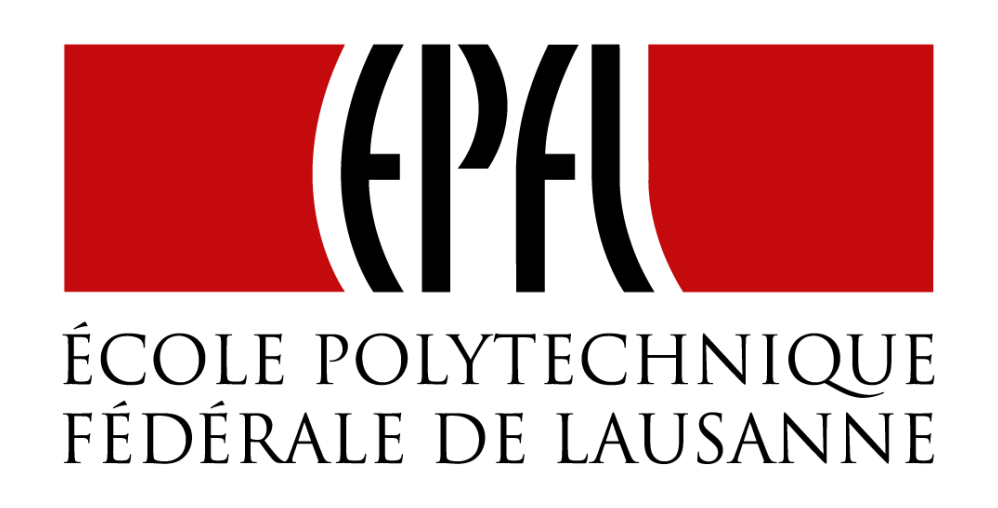

# Composing Futures (1/2)

# Flatmap …

val socket = Socket() val packet: Future[Array[Byte]] = socket.readFromMemory() val confirmation: Future[Array[Byte]] = packet.flatMap(socket.sendToSafe(\_))

**Hi! Looks like you're trying to write forcomprehensions.**

# Or comprehensions?

val socket = Socket() val confirmation: Future[Array[Byte]] = for{ packet <- socket.readFromMemory() confirmation <- socket.sendToSafe(packet) } yield confirmation

# Retrying to send

def retry(noTimes: Int)(block: =>Future[T]): Future[T] = {

… retry successfully completing block at most noTimes … and give up after that

}

# Retrying to send

def retry(noTimes: Int)(block: ⇒Future[T]): Future[T] = { if (noTimes == 0) { Future.failed(new Exception("Sorry")) } else { block fallbackTo { retry(noTimes–1){ block } } }

}

**Recusion is the GOTO of Functional Programming (Erik Meijer)**

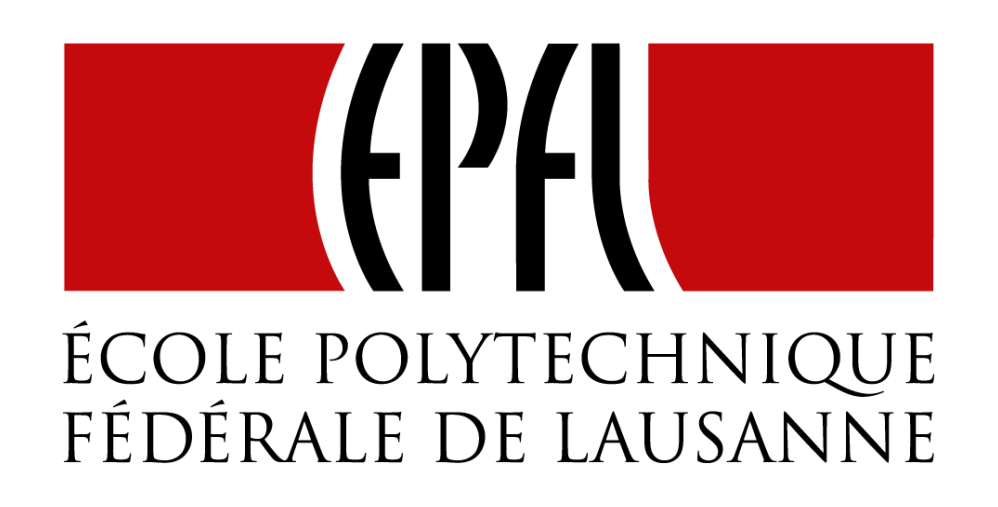

# End of Composing Futures (1/2)

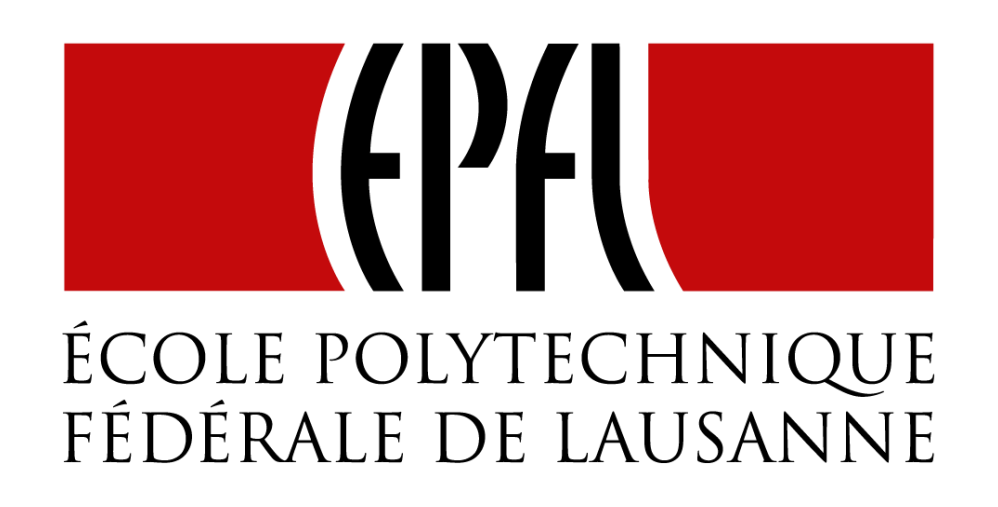

# End of Composing Futures (1/2)

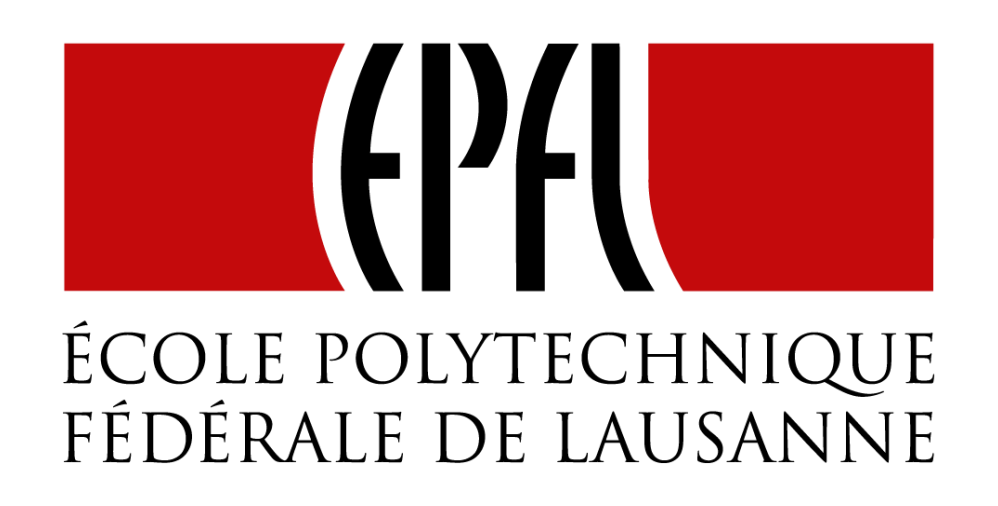

# Composing Futures (2/2)

# Avoid Recursion

**Let's Geek out for a bit …**

# foldRight foldLeft

# **And pose like FP hipsters!**

# Folding lists

# List(a,b,c).foldRight(e)(f)

# f(a, f(b, f(c, e))

=

# List(a,b,c).foldLeft(e)(f)

# $f(f(f(e, a), b), c)$

=

**Northern wind comes from the North (Richard Bird)**

def retry(noTimes: Int)(block: =>Future[T]): Future $[T] = \{$ 

- $((a, block) \Rightarrow a \text{ recovery with } \{ block() \} )$
- 
- 
- val ns = (1 to noTimes).toList val attempts =  $nsmap($  =>  $()$ =>block) val failed = Future.failed(new Exception("boom")) val result = attempts.foldLeft(failed)
- result

} retry(3) { block } = *unfolds to* recoverWith  ${block<sub>2</sub>() })$ 

- 
- ((failed recoverWith  ${block_1()}$ ) recoverWith  $\{$  block<sub>3</sub> () }

… val attempts =  $ns.mac($  => ()=>block) … }  $ns =$  List(1,  $2,$  …, noTimes)

def retry(noTimes: Int)(block: ⇒Future[T]): Future[T] = {

… val attempts =  $nsmap($  =>  $()$ =>block)

def retry(noTimes: Int)(block: ⇒Future[T]): Future[T] = {

…

}

 $ns =$  List(1,  $2,$  …, noTimes) attemps =  $List($   $)$  =>block,  $()$  =>block, …,  $()$  =>block)

def retry(noTimes: Int)(block: ⇒Future[T]): Future[T] = {

…

val result = attempts.foldLeft(failed)  $((a, block) \Rightarrow a$  recoverWith {  $block()$  }) result

 $ns = \text{List}(1, 2, ...,$ noTimes) attemps = List(()=>block<sub>1</sub>, ()=>block<sub>2</sub>, …,  $()=>block_{normims})$ result =  $(...(failed recovery with {block<sub>1</sub>() })$ 

}

# Retrying to send using foldRight

def retry(noTimes: Int)(block: =>Future[T])= { val ns = (1 to noTimes).toList val attempts: =  $ns.mac($  => () =>  $bLock)$ val failed = Future.failed(new Exception) val result = attempts.foldRight(() =>failed) result ()

}

- 
- ((block, a) => () => { block() fallbackTo { a()

retry(3) { block } () = *unfolds to* block<sub>1</sub> fallbackTo { block<sub>2</sub> fallbackTo { block<sub>3</sub> fallbackTo { failed }}}

# Use Recursion

**Often, straight recursion is the way to** 

**go**

# foldRight foldLeft

# **And just leave the HO functions to the FP hipsters!**

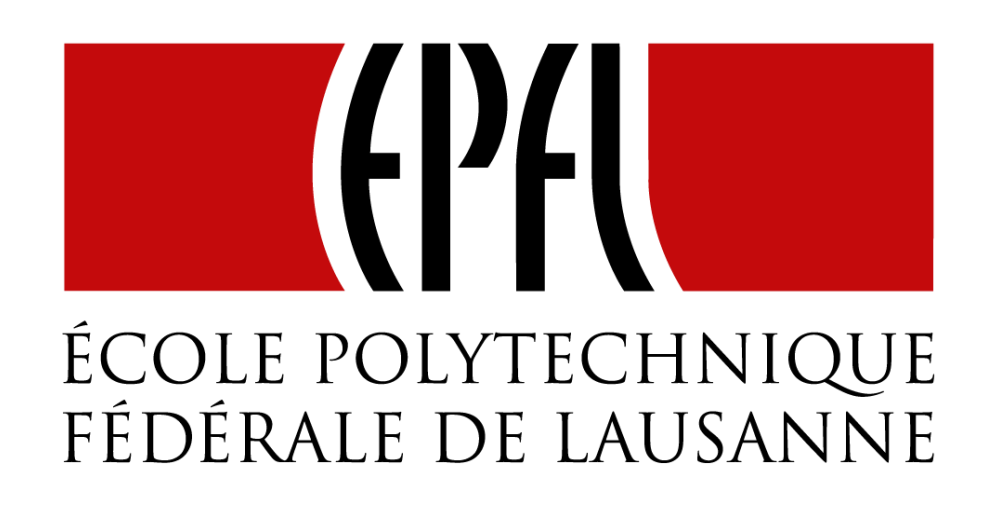

# End of Composing Futures (2/2)